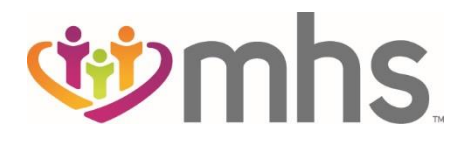

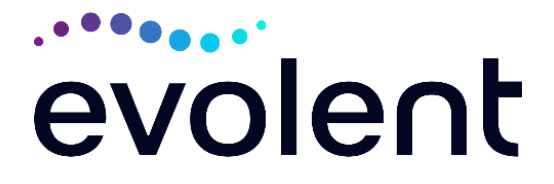

## **National Imaging Associates, Inc.<sup>1</sup> (NIA) Interventional Pain Management (IPM) Frequently Asked Questions (FAQs) For Managed Health Services (MHS) Providers**

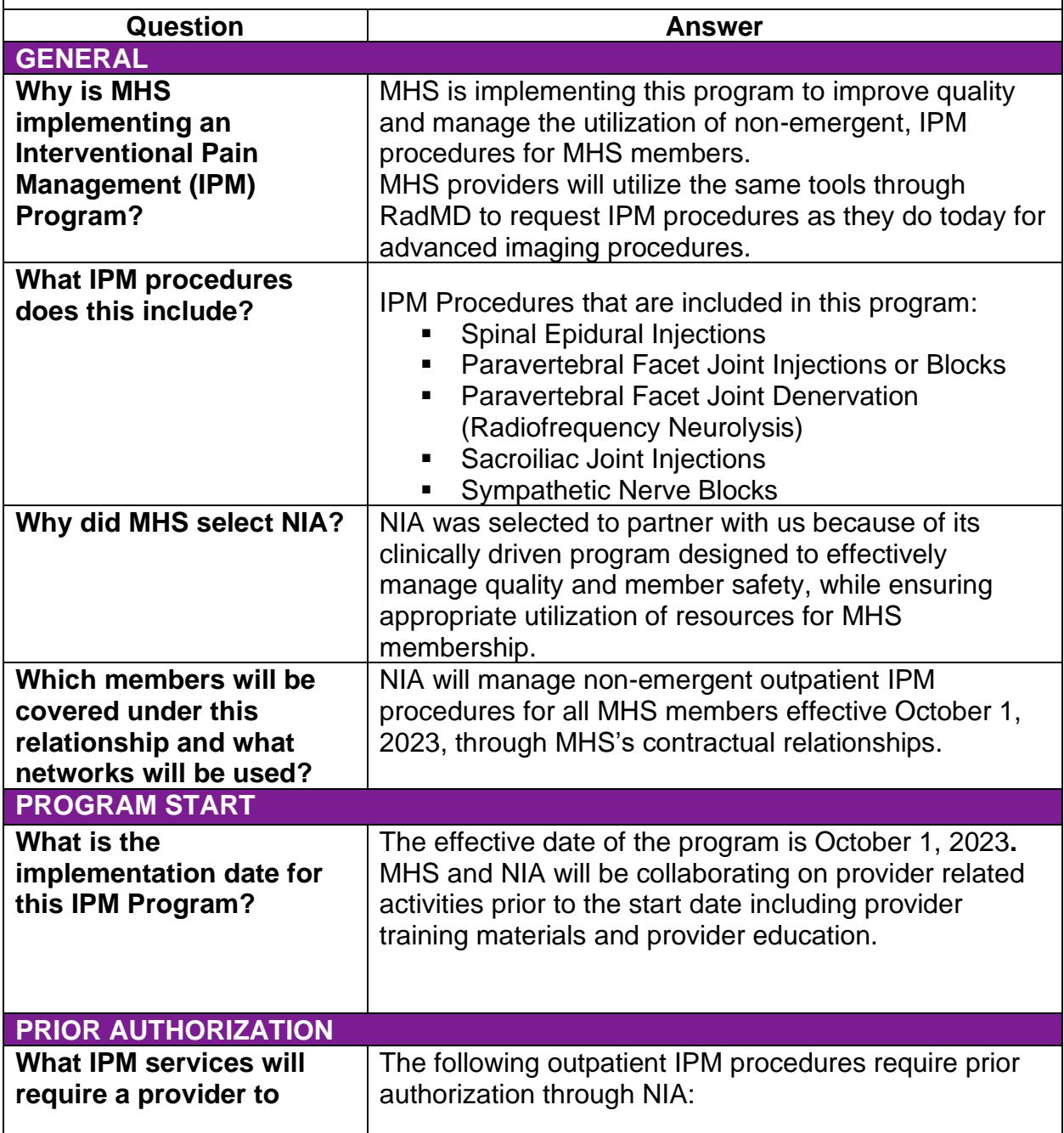

<sup>1</sup>Effective 1/20/2023, National Imaging Associates, Inc. is now a subsidiary of Evolent Health. Evolent Health and its affiliates and subsidiaries collectively referred to as "Evolent."

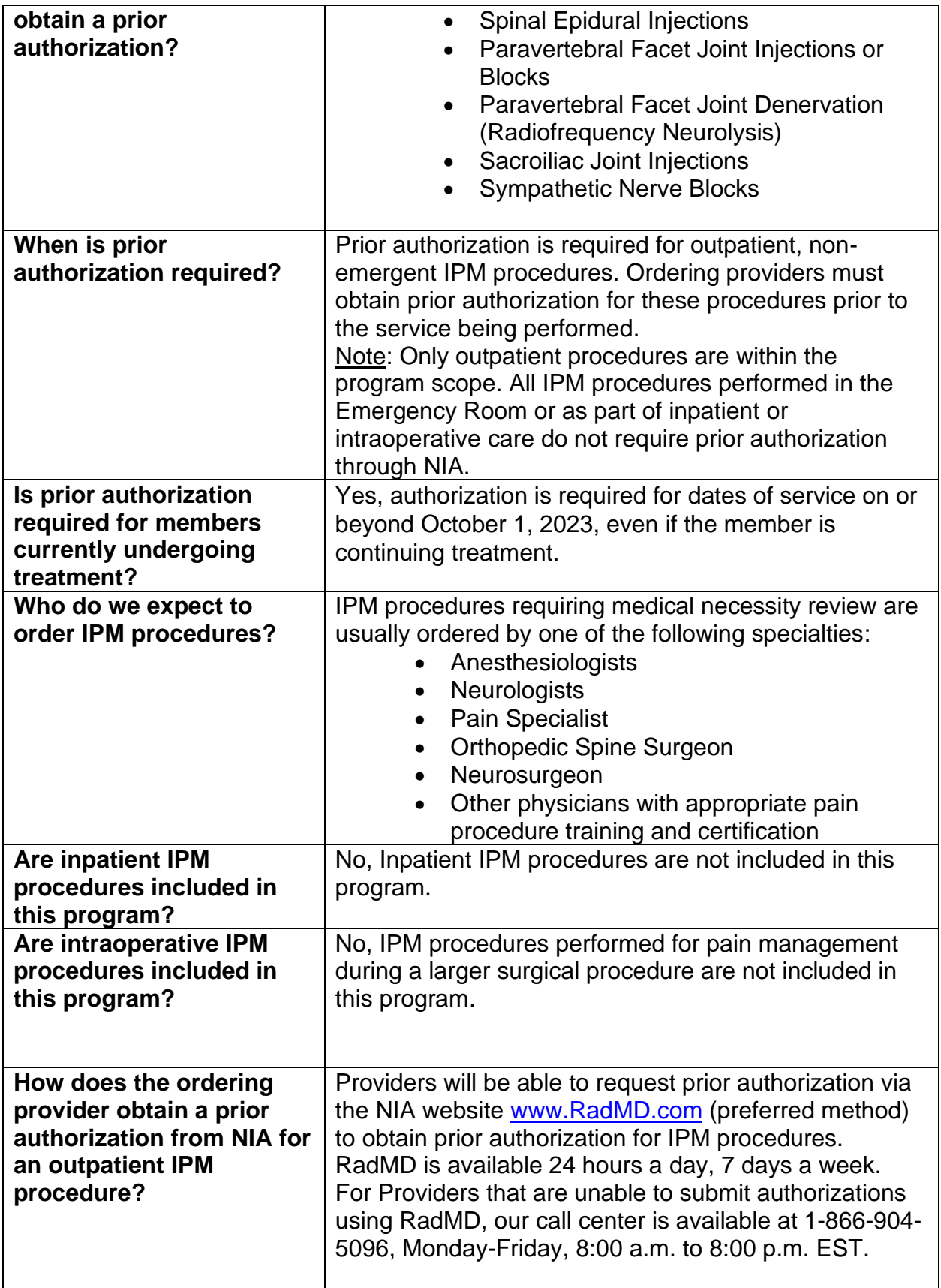

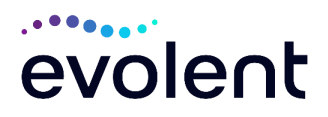

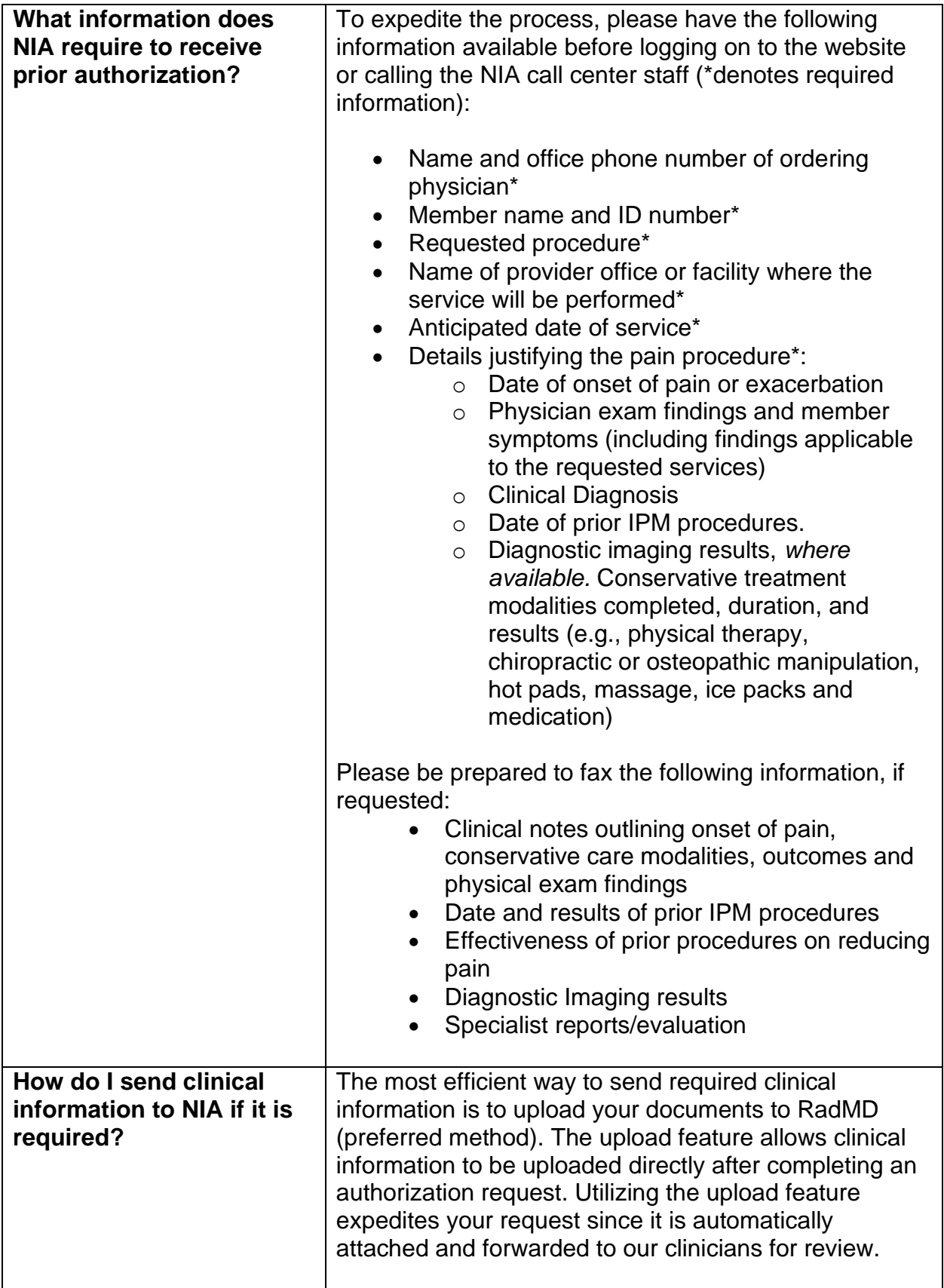

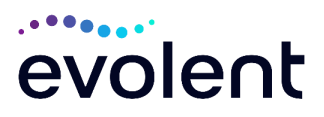

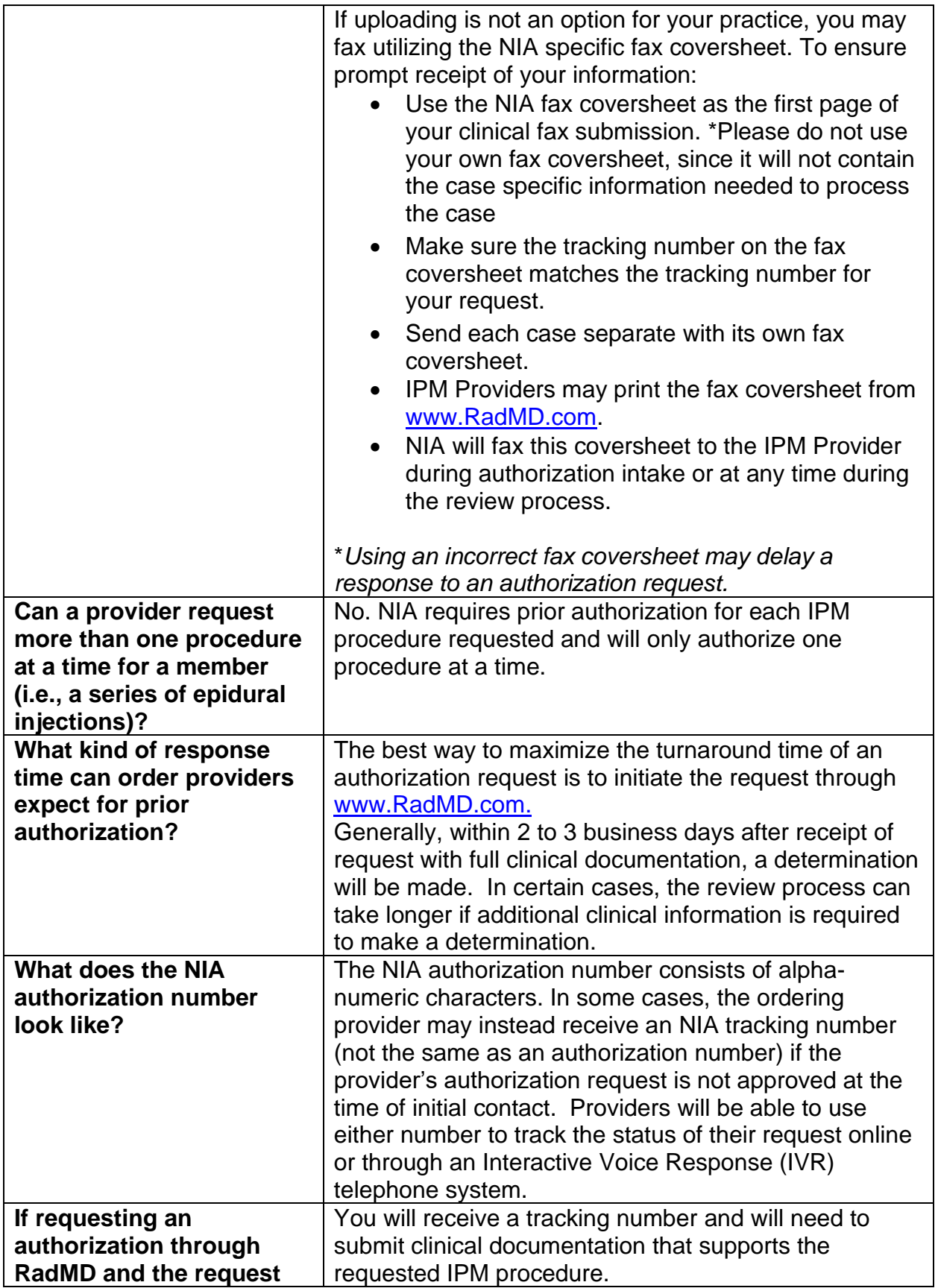

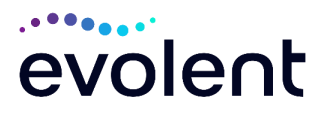

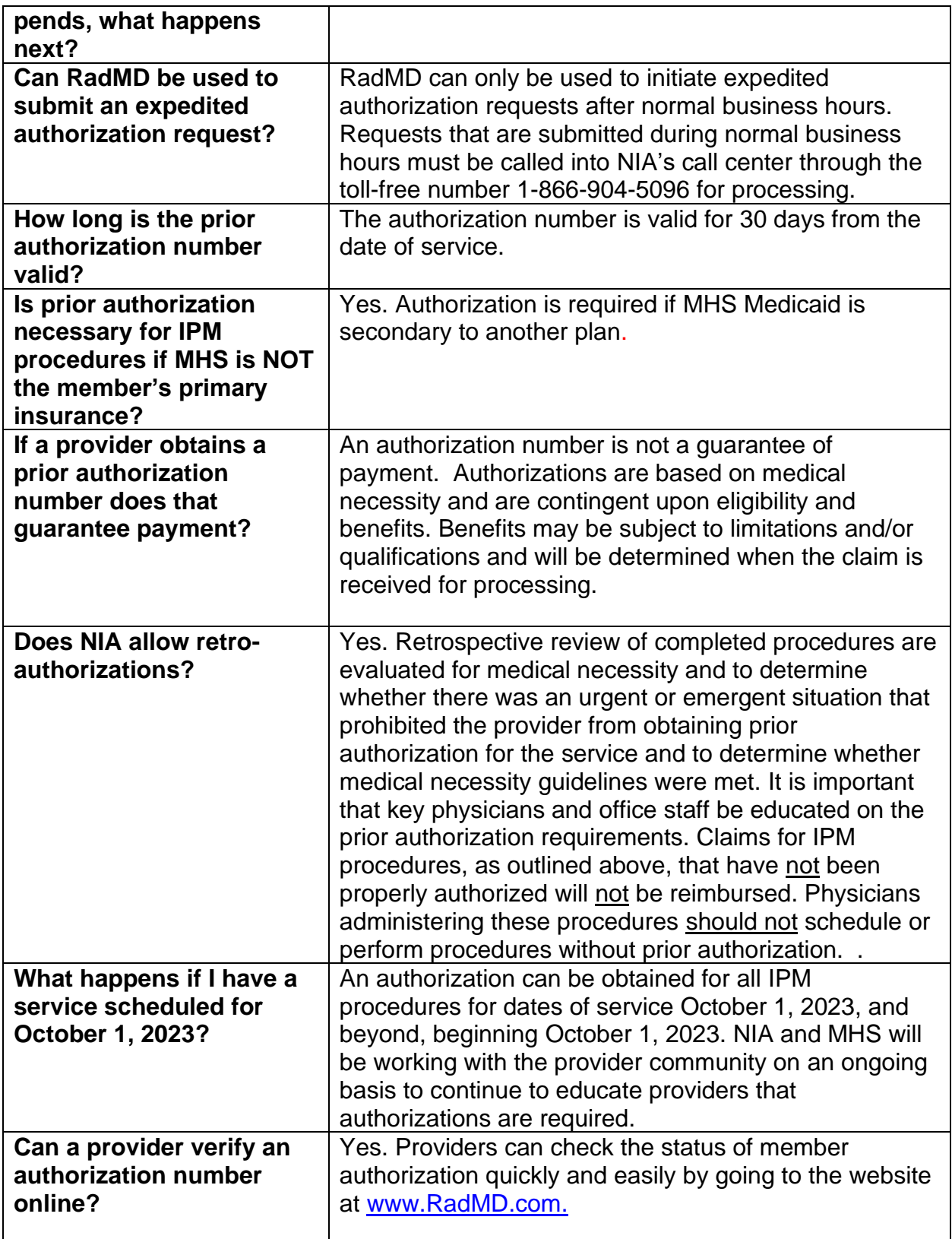

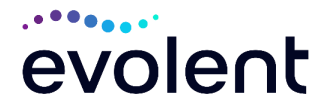

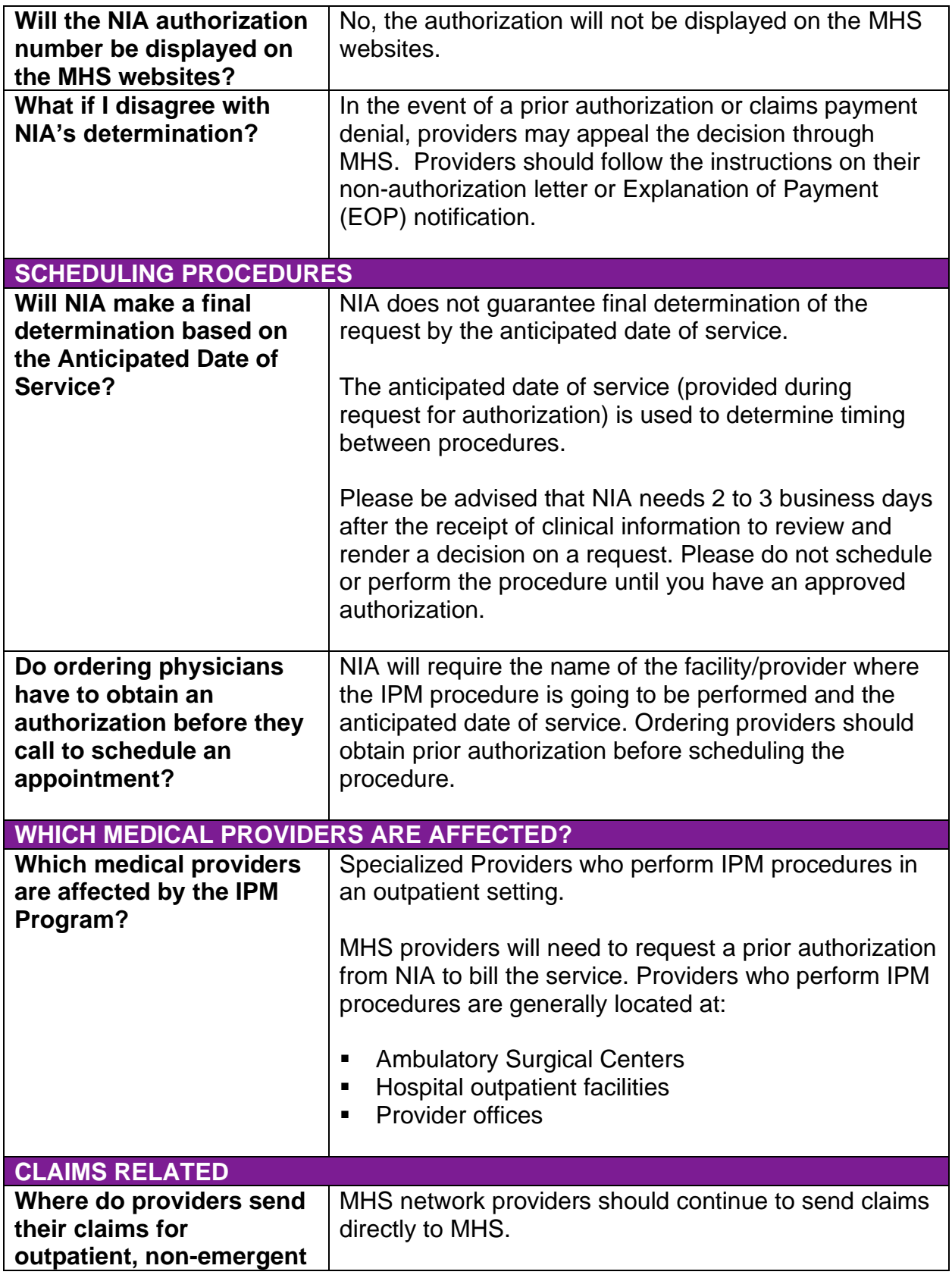

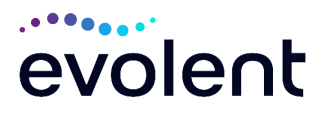

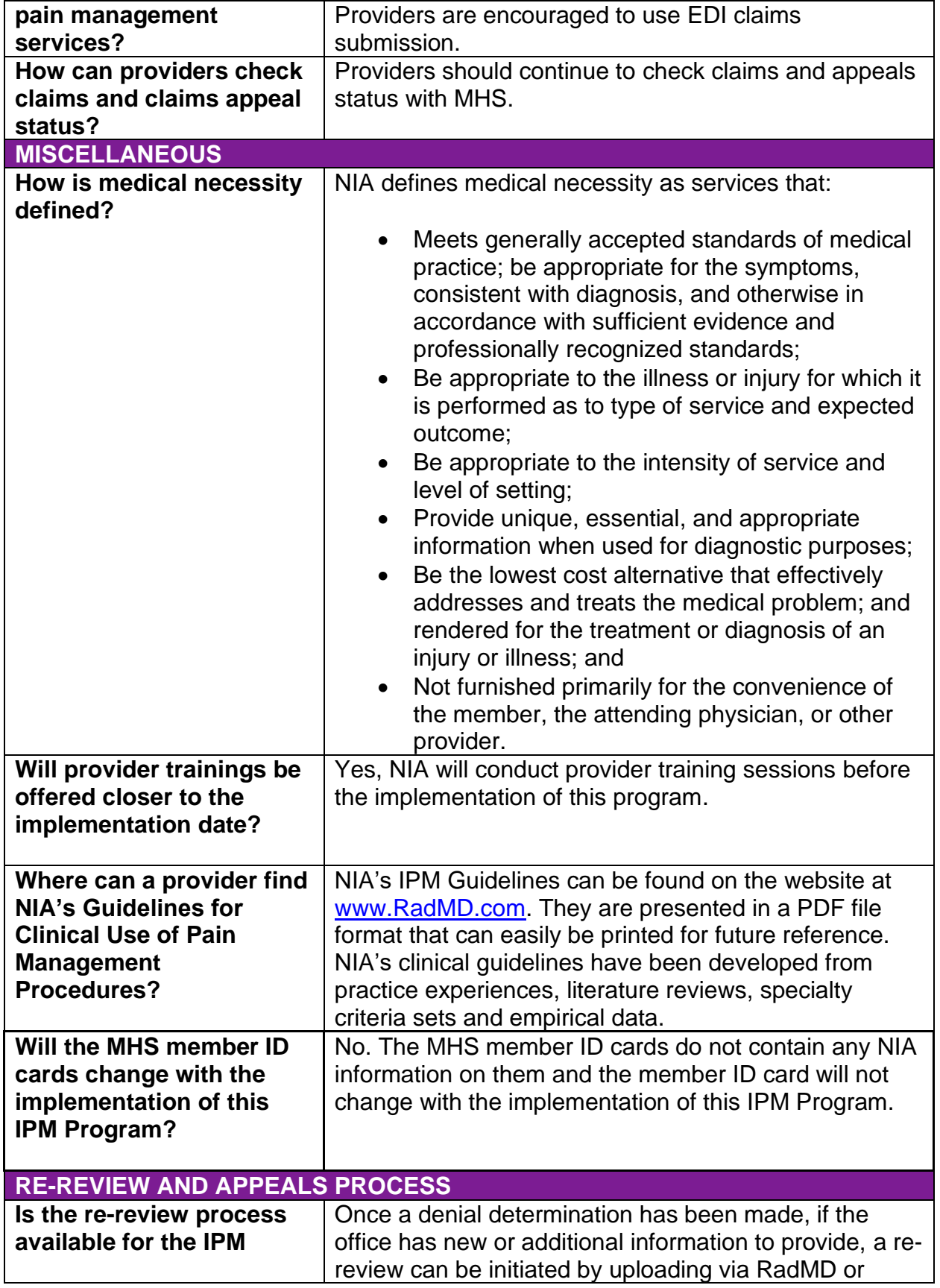

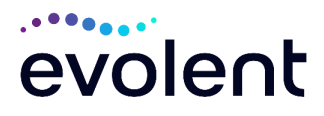

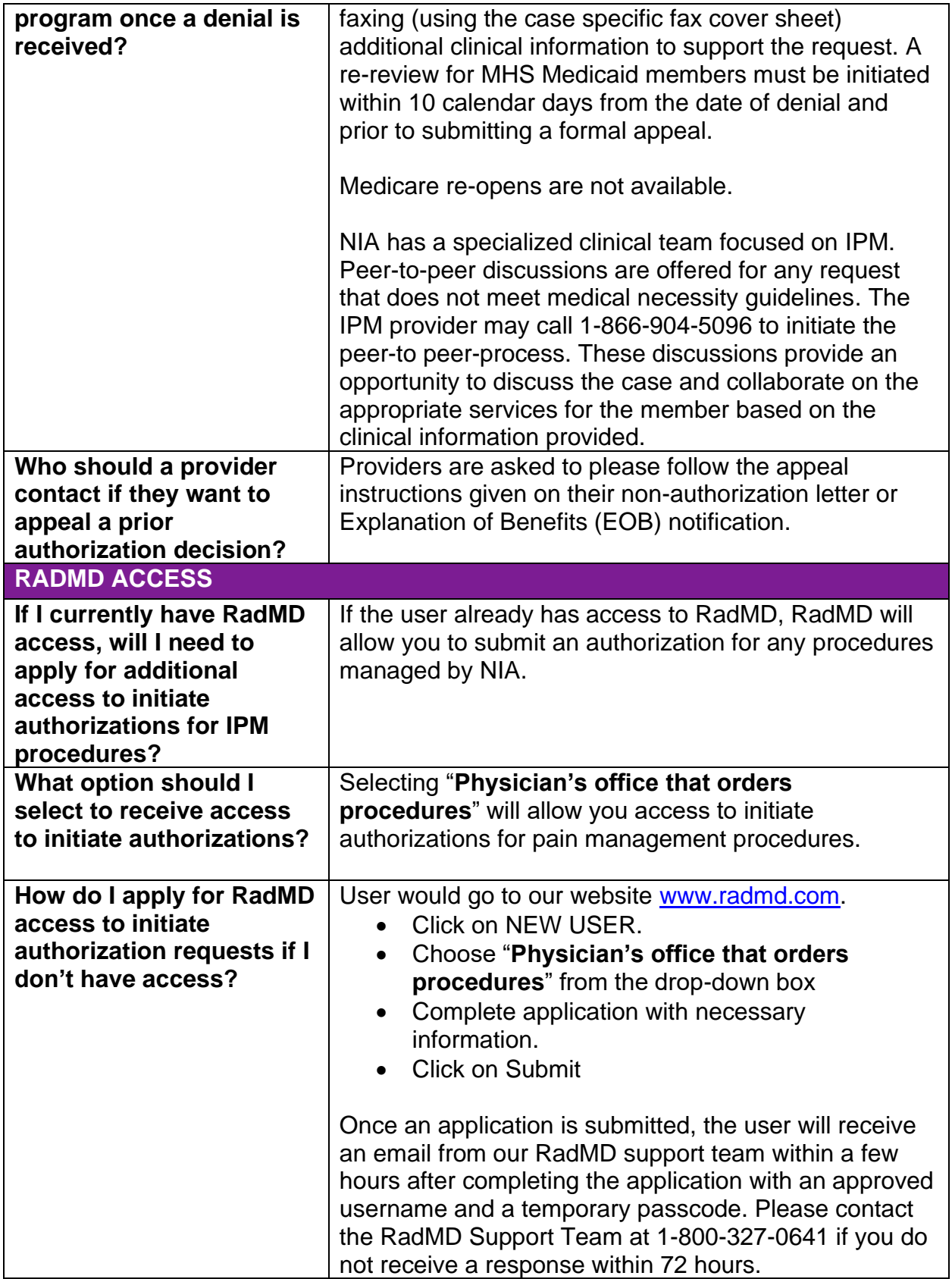

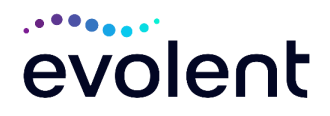

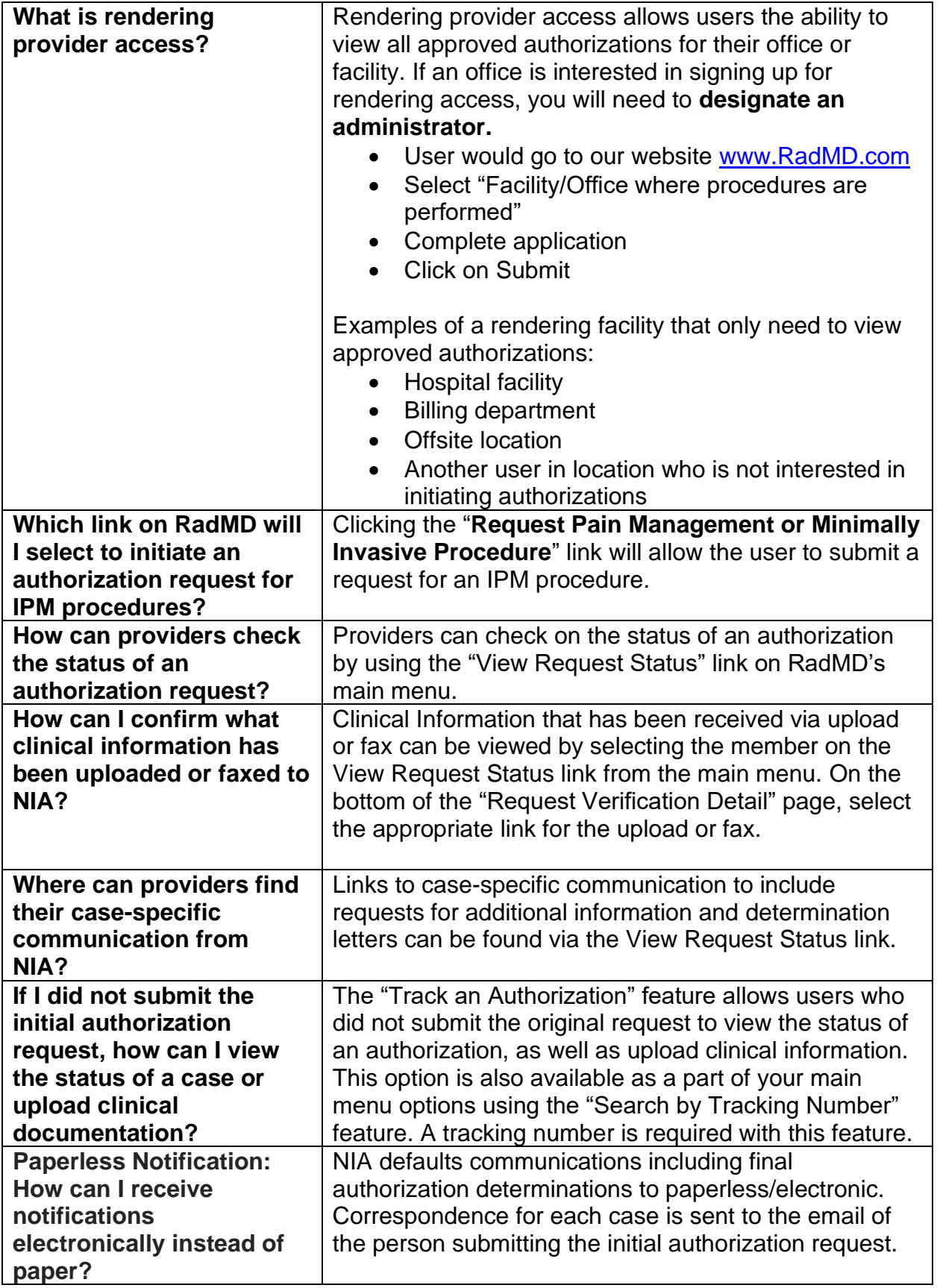

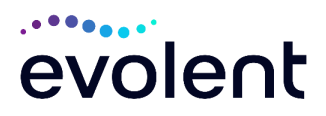

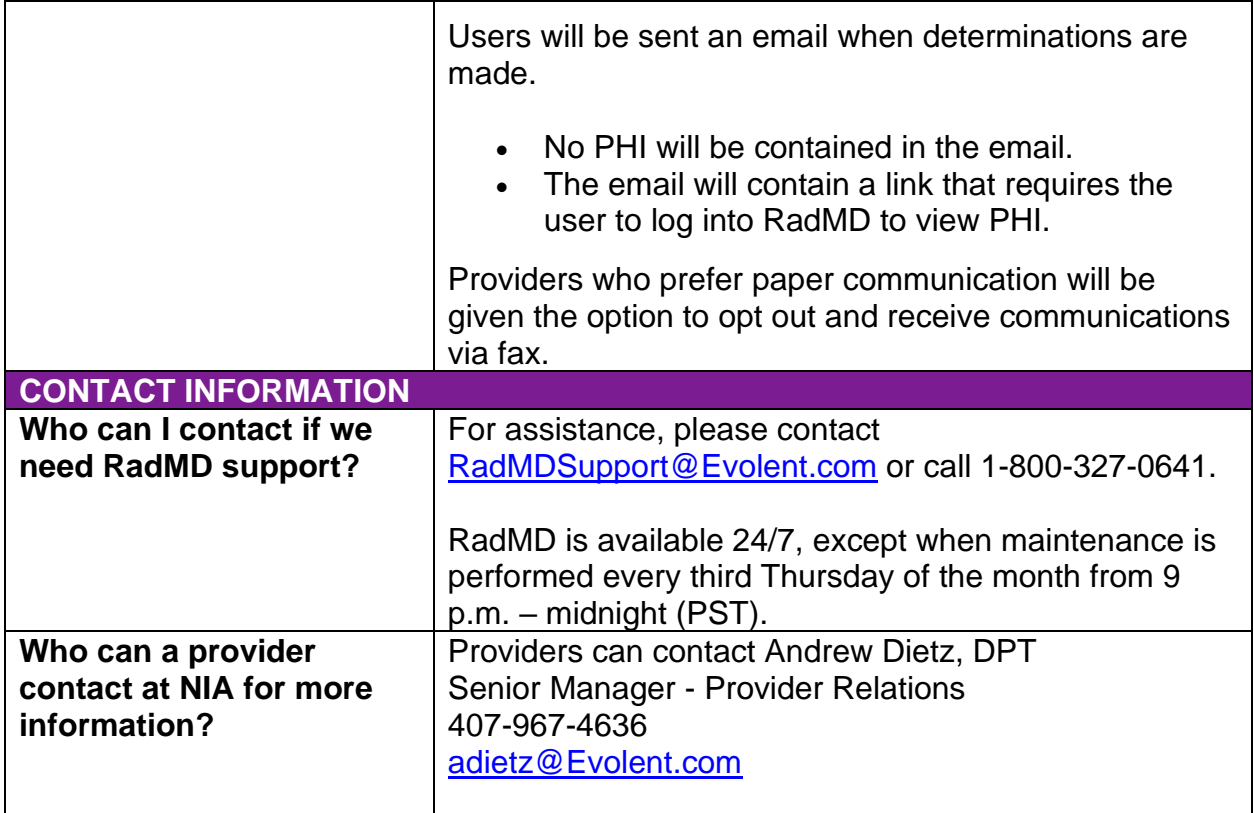

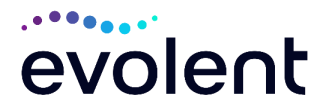